# Package 'OVL.CI'

November 13, 2023

Type Package

Title Inference on the Overlap Coefficient: The Binormal Approach and Alternatives

Version 0.1.0

Maintainer Alba M. Franco-Pereira <albfranc@ucm.es>

Description Provides functions to construct confidence intervals for the Overlap Coeffi-

cient (OVL). OVL measures the similarity between two distributions through the overlapping area of their distribution functions. Given its intuitive description and ease of visual representation by the straightforward depiction of the amount of overlap between the two corresponding histograms based on samples of measurements from each one of the two distributions, the development of accurate methods for confidence interval construction can be useful for applied researchers. Implements methods based on the work of Franco-

Pereira, A.M., Nakas, C.T., Reiser, B., and Pardo, M.C. (2021) [<doi:10.1177/09622802211046386>](https://doi.org/10.1177/09622802211046386).

License GPL-2

Encoding UTF-8

Language en-US

LazyData true

RoxygenNote 7.2.3

Imports ks

Depends  $R (= 2.10)$ 

**Suggests** testthat  $(>= 3.0.0)$ 

Config/testthat/edition 3

NeedsCompilation no

Author Alba M. Franco-Pereira [aut, cre, cph], Christos T. Nakas [aut], Benjamin Reiser [aut], M.Carmen Pardo [aut]

Repository CRAN

Date/Publication 2023-11-13 17:43:18 UTC

## <span id="page-1-0"></span>R topics documented:

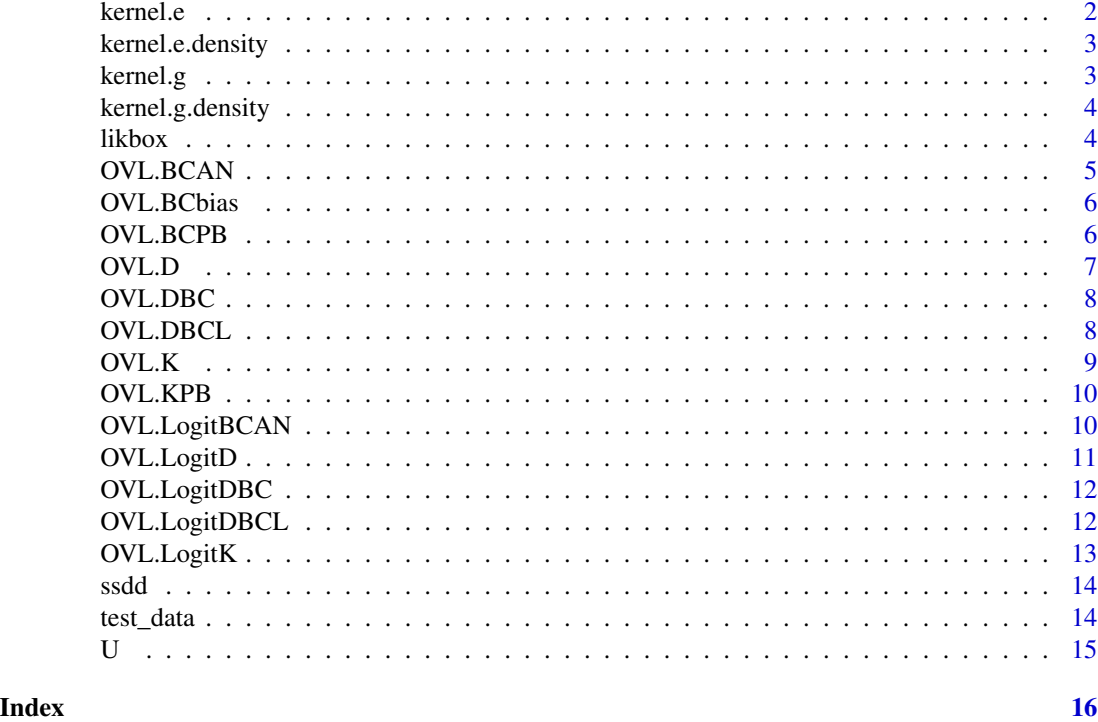

kernel.e *Epanechnikov kernel*

#### Description

Evaluates the Epanechnikov kernel

#### Usage

kernel.e(u)

#### Arguments

u vector of observations

#### Value

evaluation of the Epanechnikov kernel

#### Examples

 $x = rnorm(100, 1, 2)$ kernel.e(x)

<span id="page-2-0"></span>kernel.e.density *Epanechnikov kernel density estimation*

#### Description

Estimates the density function using the Epanechnikov kernel

#### Usage

```
kernel.e.density(data, points, h)
```
#### Arguments

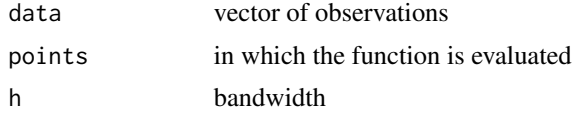

#### Value

density estimation

#### Examples

```
x = rnorm(100, 1, 2)gridd = seq(-5, 5, length.out=1000)h = (4/3)^*(1/5)*sd(x)*length(x)^{(-1/5)}kernel.e.density (x,gridd,h)
```
kernel.g *Gaussian kernel*

#### Description

Evaluates the Gaussian kernel

#### Usage

kernel.g(u)

#### Arguments

u vector of observations

#### Value

evaluation of the Gaussian kernel

4 likbox

#### Examples

```
x = rnorm(100, 1, 2)kernel.g(x)
```
kernel.g.density *Gaussian kernel density estimation*

#### Description

Estimates the density function using the Gaussian kernel

#### Usage

kernel.g.density(data, points, h)

#### Arguments

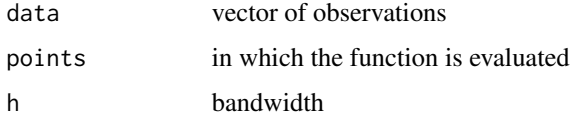

#### Value

density estimation

#### Examples

```
x = rnorm(100, 1, 2)gridd = seq(-5, 5, length.out=1000)h = (4/3)^*(1/5)*sd(x)*length(x)^{(-1/5)}kernel.g.density (x,gridd,h)
```
likbox *Likelihood function of the BoxCox transformation*

#### Description

Computation of the likelihood function of the BoxCox transformation

#### Usage

likbox(h, data, n)

<span id="page-3-0"></span>

#### <span id="page-4-0"></span>OVL.BCAN 5

#### Arguments

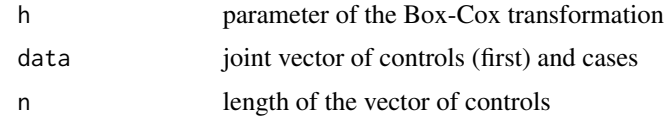

#### Value

the likelihood function of the BoxCox transformation

#### Examples

```
h=-1.6controls=rnorm(50,6,1)
cases=rnorm(100,6.5,0.5)
likbox(h,c(controls,cases),n=length(controls))
```
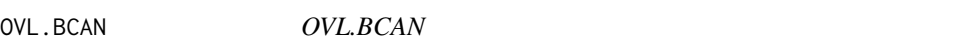

#### Description

Parametric approach using a bootstrap-based approach to estimate the variance

#### Usage

OVL.BCAN(x, y, alpha =  $0.05$ , B = 100, h\_ini = -0.6)

#### Arguments

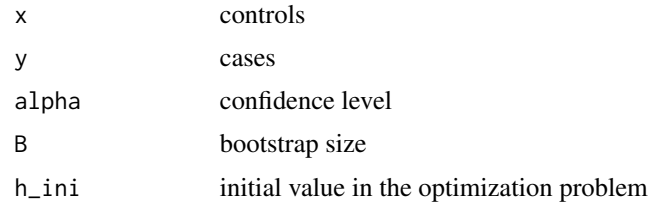

#### Value

confidence interval

#### Examples

 $controls = rnorm(50, 6, 1)$  $cases = rnorm(100, 6.5, 0.5)$ OVL.BCAN (controls,cases)

<span id="page-5-0"></span>OVL.BCbias *OVL.BCbias*

#### Description

Parametric approach using a bootstrap bias-corrected approach

#### Usage

OVL.BCbias(x, y, alpha = 0.05, B = 100, h\_ini =  $-0.6$ )

#### Arguments

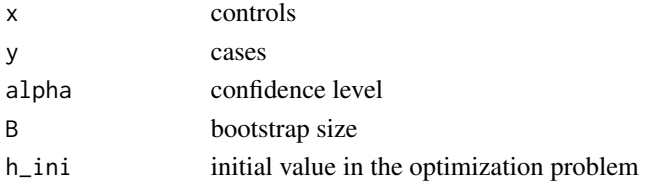

#### Value

confidence interval

#### Examples

 $controls = rnorm(50, 6, 1)$  $cases = rnorm(100, 6.5, 0.5)$ OVL.BCAN (controls,cases)

OVL.BCPB *OVL.BCPB*

#### Description

Parametric approach using a bootstrap percentil approach to estimate the variance

#### Usage

OVL.BCPB(x, y, alpha =  $0.05$ , B = 100, h\_ini = -0.6)

#### Arguments

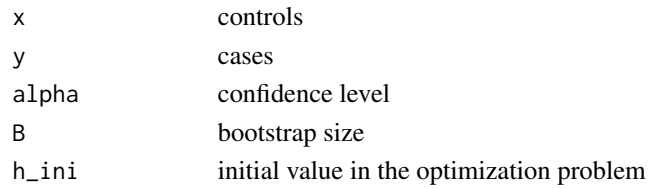

#### <span id="page-6-0"></span>OVL.D 7

#### Value

confidence interval

#### Examples

```
controls = rnorm(50, 6, 1)cases = rnorm(100, 6.5, 0.5)OVL.BCPB (controls,cases)
```
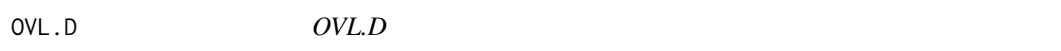

#### Description

Parametric approach using the delta method

#### Usage

 $OVL.D(x, y, alpha = 0.05)$ 

#### Arguments

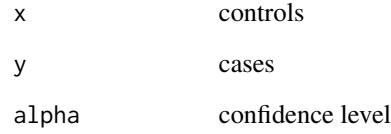

#### Value

confidence interval

#### Examples

```
controls = rnorm(50, 6, 1)cases = rnorm(100, 6.5, 0.5)OVL.D (controls,cases)
```
<span id="page-7-0"></span>

#### Description

Parametric approach using the delta method after the Box-Cox transformation

#### Usage

 $OVL.DBC(x, y, alpha = 0.05, h_ini = -0.6)$ 

#### Arguments

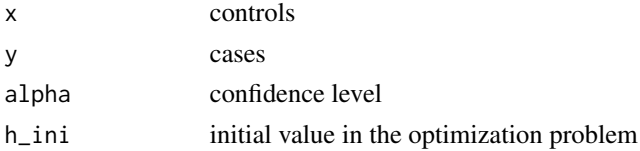

#### Value

confidence interval

#### Examples

 $controls = rnorm(50, 6, 1)$  $cases = rnorm(100, 6.5, 0.5)$ OVL.DBC (controls,cases)

OVL.DBCL *OVL.DBCL*

#### Description

Parametric approach using the delta method after the Box-Cox transformation taking into account the variability of the estimated transformation parameter

#### Usage

OVL.DBCL $(x, y, alpha = 0.05, h_ini = -0.6)$ 

#### Arguments

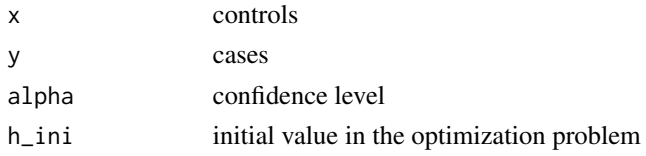

#### <span id="page-8-0"></span> $OVL.K$  9

#### Value

confidence interval

#### Examples

 $controls = rnorm(50, 6, 1)$  $cases = rnorm(100, 6.5, 0.5)$ OVL.DBCL (controls,cases)

OVL.K *OVL.K*

#### Description

Kernel approach estimating the variance via bootstrap

#### Usage

OVL.K(x, y, alpha =  $0.05$ , B = 100, k = 1, h = 1)

#### Arguments

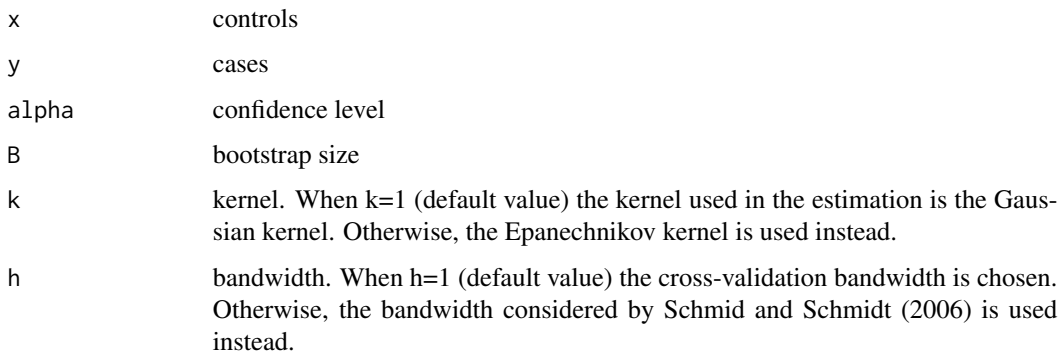

#### Value

confidence interval

#### Examples

```
controls = rnorm(50, 6, 1)cases = rnorm(100, 6.5, 0.5)OVL.K (controls,cases)
```
<span id="page-9-0"></span>OVL.KPB *OVL.KPB*

#### Description

Kernel approach using a bootstrap percentile approach

#### Usage

OVL.KPB(x, y, alpha =  $0.05$ , B = 100, k = 1, h = 1)

#### Arguments

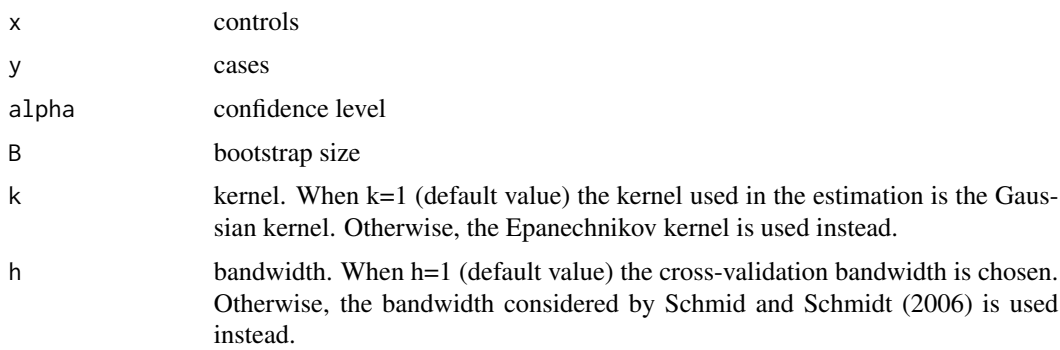

#### Value

confidence interval

#### Examples

```
controls = rnorm(50, 6, 1)cases = rnorm(100, 6.5, 0.5)OVL.KPB (controls,cases)
```
OVL.LogitBCAN *OVL.LogitBCAN*

#### Description

BCAN procedure carried out in the logit scale and back-transformed

#### Usage

```
OVL.LogitBCAN(x, y, alpha = 0.05, B = 100, h_ini = -0.6)
```
#### <span id="page-10-0"></span>OVL.LogitD 11

#### Arguments

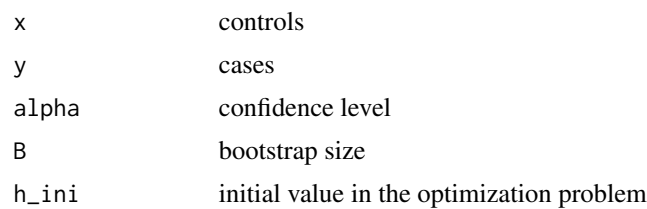

#### Value

confidence interval

#### Examples

```
controls = rnorm(50, 6, 1)cases = rnorm(100, 6.5, 0.5)OVL.LogitBCAN (controls,cases)
```
OVL.LogitD *OVL.LogitD*

#### Description

Parametric approach using the delta method after switching to a logit scale and then transforming back

#### Usage

 $OVL.LogitD(x, y, alpha = 0.05)$ 

#### Arguments

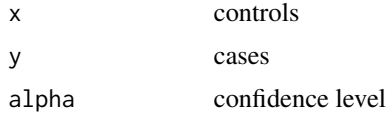

#### Value

confidence interval

#### Examples

 $controls = rnorm(50, 6, 1)$  $cases = rnorm(100, 6.5, 0.5)$ OVL.LogitD (controls,cases)

<span id="page-11-0"></span>

#### Description

Parametric approach using the delta method after the Box-Cox transformation after switching to a logit scale and then transforming back

#### Usage

```
OVL.LogitDBC(x, y, alpha = 0.05, h_ini = -0.6)
```
#### Arguments

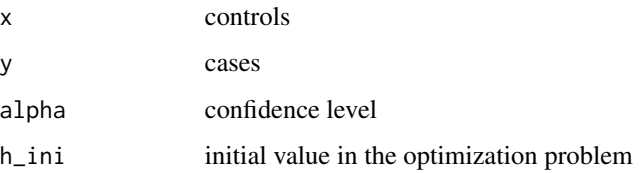

#### Value

confidence interval

#### Examples

```
controls = rnorm(50, 6, 1)cases = rnorm(100, 6.5, 0.5)OVL.LogitDBC (controls,cases)
```
OVL.LogitDBCL *OVL.LogitDBCL*

#### Description

Parametric approach using the delta method after the Box-Cox transformation in the logit scale and back-transformed considering the variability of the estimated transformation parameter

#### Usage

```
OVL.LogitDBCL(x, y, alpha = 0.05, h_ini = -0.6)
```
#### <span id="page-12-0"></span>OVL.LogitK 13

#### Arguments

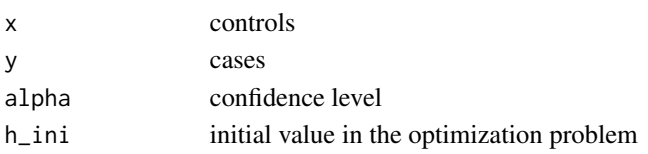

#### Value

confidence interval

#### Examples

```
controls = rnorm(50, 6, 1)cases = rnorm(100, 6.5, 0.5)OVL.LogitDBCL (controls,cases)
```
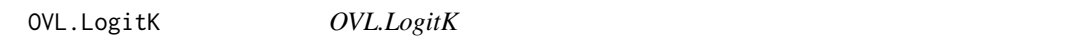

#### Description

Kernel approach estimating the variance via bootstrap in the logit scale and back-transformed

#### Usage

 $OVL.LogitK(x, y, alpha = 0.05, B = 100, k = 1, h = 1)$ 

#### Arguments

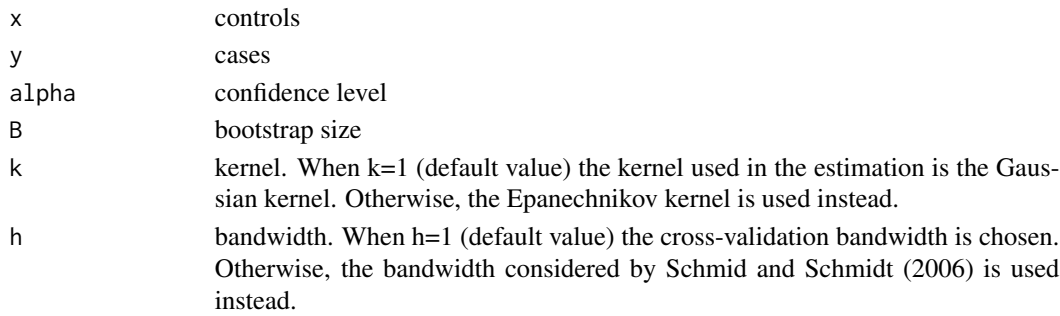

#### Value

confidence interval

#### Examples

 $controls = rnorm(50, 6, 1)$  $cases = rnorm(100, 6.5, 0.5)$ OVL.LogitK (controls,cases)

#### Description

Computes the sample variance of a vector of observations

#### Usage

ssdd(x)

#### Arguments

x vector of observations

#### Value

the sample variance

#### Examples

 $x = rnorm(100, 1, 2)$ ssdd(x)

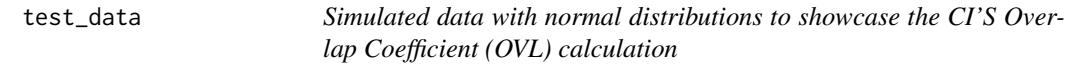

#### Description

Contains controls and cases data from normal distributions

#### Usage

data(test\_data)

#### Format

A data frame with 100 rows and 2 variables:

controls Simulated data from a N(10,1)distribution for the control group cases Simulated data from a N(10.5,0.5)distribution for the case group

#### References

This data set was artificially created for the OVL.CI package.

<span id="page-13-0"></span>

### <span id="page-14-0"></span>Examples

data(test\_data)

## U *Auxiliary function*

#### Description

Evaluates an auxiliary function

#### Usage

U(mu1, mu2, sigma1, sigma2)

#### Arguments

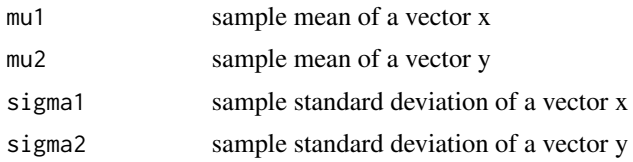

#### Value

evaluation of an auxiliary function

#### Examples

U(1,2,1,1)

# <span id="page-15-0"></span>Index

∗ datasets test\_data, [14](#page-13-0) kernel.e, [2](#page-1-0) kernel.e.density, [3](#page-2-0) kernel.g, [3](#page-2-0) kernel.g.density, [4](#page-3-0) likbox, [4](#page-3-0) OVL.BCAN, [5](#page-4-0) OVL.BCbias, [6](#page-5-0) OVL.BCPB, [6](#page-5-0) OVL.D, [7](#page-6-0) OVL.DBC, [8](#page-7-0) OVL.DBCL, [8](#page-7-0) OVL.K, [9](#page-8-0) OVL.KPB, [10](#page-9-0) OVL.LogitBCAN, [10](#page-9-0) OVL.LogitD, [11](#page-10-0) OVL.LogitDBC, [12](#page-11-0) OVL.LogitDBCL, [12](#page-11-0) OVL.LogitK, [13](#page-12-0) ssdd, [14](#page-13-0) test\_data, [14](#page-13-0)

U, [15](#page-14-0)